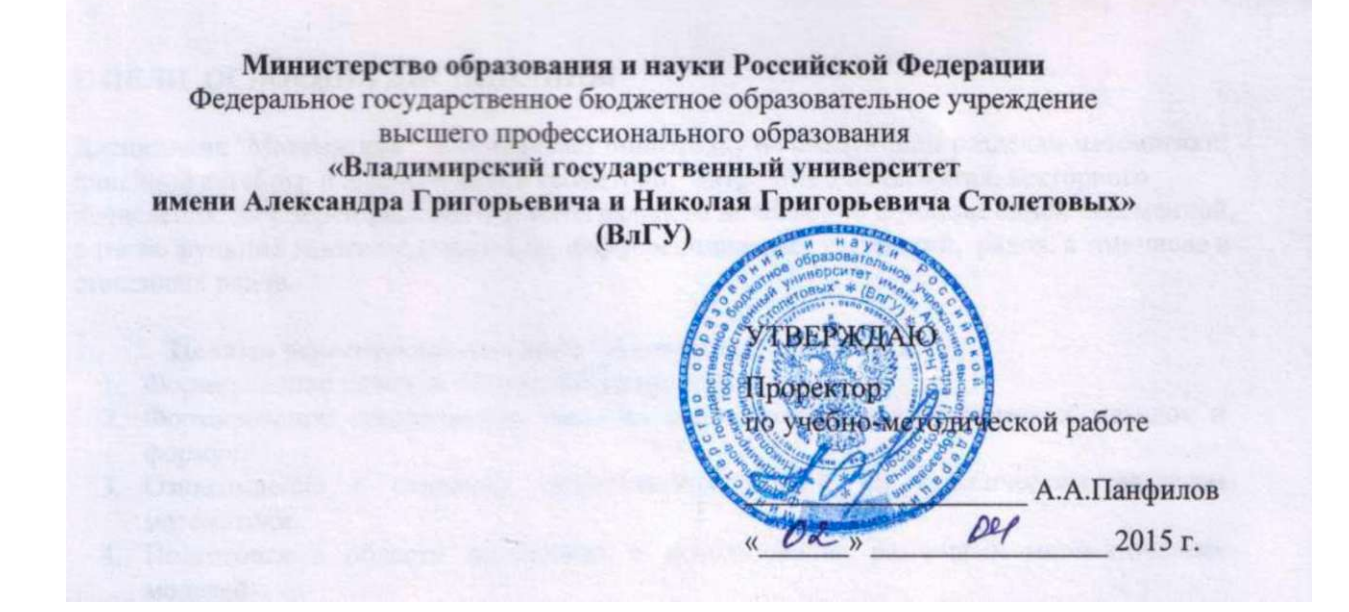

# **РАБОЧАЯ ПРОГРАММА ДИСЦИПЛИНЫ**

# **«РАЗРАБОТКА МОБИЛЬНЫХ ПРИЛОЖЕНИЙ»**

**Направление подготовки 09.03.03** *Прикладная информатика*  **Профиль подготовки** *Прикладная информатика в экономике*  **Уровень высшего образования** *бакалавриат*  **Форма обучения** *заочная (ускоренная форма обучения на базе СПО)* 

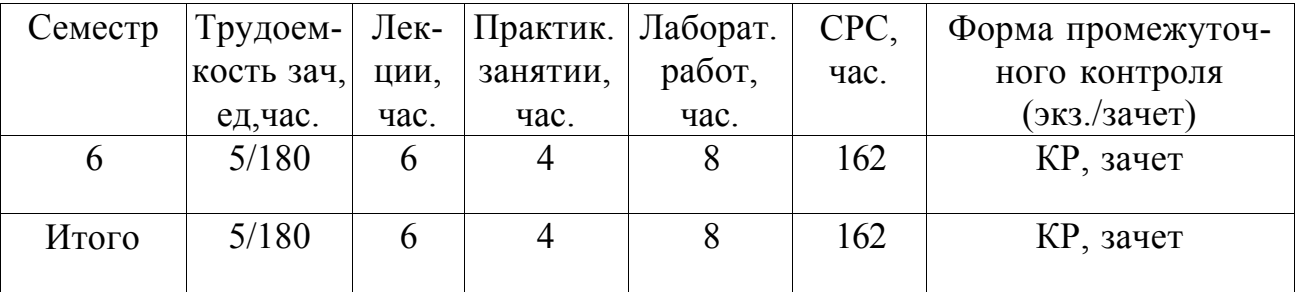

## **1. ЦЕЛИ ОСВОЕНИЯ ДИСЦИПЛИНЫ**

*Целью освоения* дисциплины (модуля) «Разработка мобильных приложений» является: формирование системы понятий, знаний, умений и навыков в области разработки приложений для мобильных устройств.

### *Задачи курса.*

1) изучение теоретических основ разработки приложений для мобильных устройств;

2) формирование представлений о современных тенденциях в области информатики, связанных с использованием мобильных устройств.

### **2. МЕСТО ДИСЦИПЛИНЫ В СТРУКТУРЕ ОПОП ВО**

Дисциплина «Разработка мобильных приложений» является обязательной дисциплиной вариативной части программы бакалавриата.

По «входу» дисциплина «Разработка мобильных приложений» основывается на изучении дисциплин «Информатика и программирование», «Программирование на языках высокого уровня», «Базы данных», «Разработка программных приложений». Знания, приобретенные в результате освоения дисциплины, применяются при изучении курса «Проектирование информационных систем», при выполнении выпускной квалификационной работы.

## **3. КОМПЕТЕНЦИИ ОБУЧАЮЩЕГОСЯ, ФОРМИРУЕМЫЕ В РЕЗУЛЬТАТЕ ОСВОЕНИЯ ДИСЦИПЛИНЫ**

Дисциплина «Разработка мобильных приложений» участвует в формировании следующих компетенций:

- 1. способность разрабатывать, внедрять и адаптировать прикладное программное обеспечение (ПК-2);
- 2. способность программировать приложения и создавать программные прототипы решения прикладных задач (ПК-8).

В результате освоения дисциплины обучающийся должен демонстрировать следующие результаты образования.

1) Знать:

- основные виды мобильных устройств;
- основные принципы разработки мобильных приложений;
- жизненный цикл мобильных приложений;

- основные конструкции языка программирования, используемого для разработки мобильных приложений;

- архитектуру и основные компоненты ОС Android;
- основные классы Android SDK;
- основные инструменты, используемые для разработки мобильных приложений.
- 2) Уметь:
- осуществлять выбор средств для разработки мобильного приложения.
- проектировать пользовательский интерфейс мобильных приложений;
- разрабатывать полноценные мобильные приложения;

- осуществлять тестирование мобильных приложений.

3) Владеть:

- современными программными средствами, предназначенными для разработки мобильных приложений (ПК-2, ПК-8).

## **4. СТРУКТУРА И СОДЕРЖАНИЕ ДИСЦИПЛИНЫ**

Общая трудоемкость дисциплины составляет 5 зачетных единиц, 180 часов.

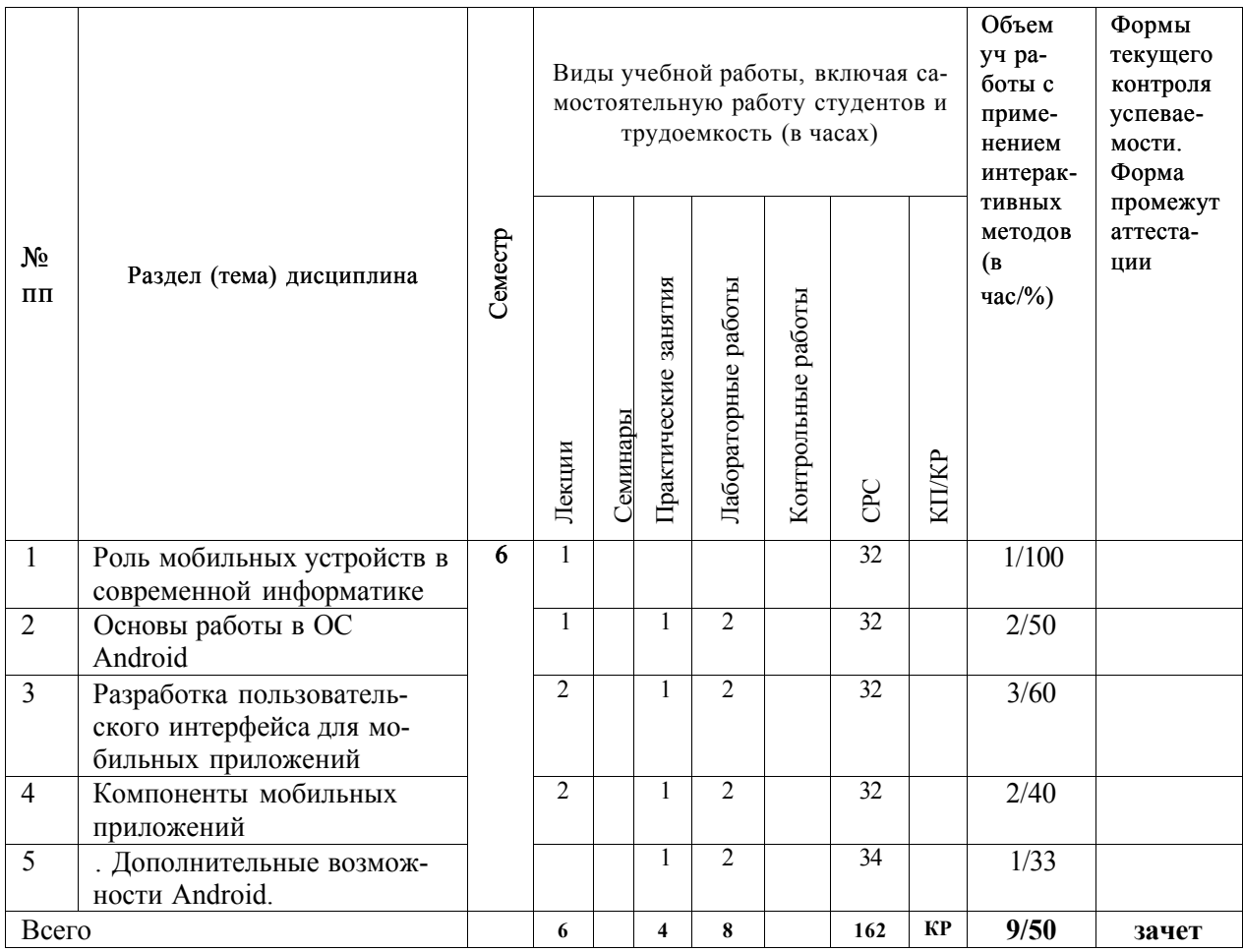

### *Содержание разделов дисциплины*

*Роль мобильных устройств в современной информатике.* 

Понятие мобильного устройства. Классификация мобильных устройств. Рынок мобильных устройств. Тенденции информатики и ИТ, связанные с развитием мобильных устройств. Особенности и проблемы, связанные с разработкой приложений для мобильных устройств. История развития мобильных устройств. Обзор современных смартфонов. Обзор современных планшетных устройств. Мобильные операционные системы.

### *Основы работы в ОС Android.*

ОС Android. Архитектура Android. Уровень ядра. Уровень библиотек. Уровень каркаса приложений. Уровень приложений. Особенности языка Java. Простейшее приложение для Android. Структура Android-приложения. История ОС Android. Особенности различных версий Android. Работа в Android. Инструменты разработки приложений для Android. Android SDK. Настройка Eclipse для Android. Работа с виртуальными Android-устройствами.

#### *Разработка пользовательского интерфейса для мобильных приложений.*

Особенности разработки пользовательского интерфейса для мобильных устройств. Сенсорные технологии. Концепция трех экранов. Понятие компоновки. Типы компоновок в Android. Использование XML для описания пользовательского интерфейса. Понятие виджета. Обзор базовых виджетов. Обработка событий. Виджеты списки и привязка данных. Текстовые поля. Полосы прокрутки. Виджеты для отображения графики. Кнопки и флажки. Индикаторы, слайдеры и компоненты для отображения времени. Всплывающие уведомления. Создание собственных всплывающих уведомлений. Диалоги. Создание диалоговых окон. Меню.

#### *Компоненты мобильных приложений.*

Основные компоненты Android-приложения. Компонент Activity. Процессы в Android. Состояния Activity. Запуск собственных и системных Activity. Объекты Intent. Обмен данными между Activity. Компонент Service. Работа служб в Android. Создание службы. Вызов системной службы. Компонент Broadcast Receiver. Передача и прослушивание событий. Отслеживание системных событий. Компонент Content Provider. База данных SQLite. Инструменты для работы с БД в Android. Создание БД. Управление БД из приложения. Запросы к Content Provider.

#### *Дополнительные возможности Android.*

Файловый ввод-вывод. Пользовательские настройки. Ресурсы, используемые в Androidприложениях. Активы. Стили и темы. Локализация приложений. Работа с графикой и анимацией. Работа с системными компонентами и сетевыми сервисами Android. Получение информации о телефоне. Обработка телефонных вызовов. Работа с SMS. Мобильный интернет. Средства геолокации. Работа с оборудованием мобильного устройства.

### **5.ОБРАЗОВАТЕЛЬНЫЕ ТЕХНОЛОГИИ**

При проведении занятий по дисциплине «Разработка мобильных приложений» предполагается использовать следующие образовательные технологии: при проведении практических и лабораторных занятий использование мультимедийных технологий, основанных на презентациях в среде Power Point , использование демоверсий примеров применения пакетов прикладных программ.

При проведении практических и лабораторных занятий - комбинирование различных по сложности заданий, предполагающих как решение типовых задач эконометрики, так и задач по индивидуальным заданиям, требующих самостоятельного решения, интерактивное обсуждение результатов по индивидуальным заданиям. При подготовке к выполнению индивидуальных заданий студенты изучают литературу по соответствующей проблемной области, проводят поиск необходимых источников в Интернете.

## **6. ОЦЕНОЧНЫЕ СРЕДСТВА ДЛЯ ТЕКУЩЕГО КОНТРОЛЯ УСПЕВАЕМОСТИ, ПРОМЕЖУТОЧНОЙ АТТЕСТАЦИИ ПО ИТОГАМ ОСВОЕНИЯ ДИСЦИПЛИНЫ И УЧЕБНО-МЕТОДИЧЕСКОЕ ОБЕСПЕЧЕНИЕ САМОСТОЯТЕЛЬНОЙ РАБОТЫ**

Текущий контроль успеваемости и качества подготовки студентов проводится с учетом посещения всех видов занятий, выполнения заданий во время практических и лабораторных занятий, заданий для самостоятельной работы.

Промежуточная аттестация по данной дисциплине проводится в виде зачета.

## **Курсовая работа**

Цель курсовой работы - практическое освоение методов проектирования мобильных приложений. При этом студенты должны выполнить следующее:

- 1) Сформулировать требования к разрабатываемому приложению
- 2) Выбрать мобильную ОС для разработки
- 3) Спроектировать пользовательский интерфейс приложения
- 4) Создать работающее приложение

### **Примерные темы курсовых работ**

- 1. Разработка мобильного приложения «Расписание студента»
- 2. Разработка мобильного приложения «Зачетная книжка студента»
- 3. Разработка мобильного приложения «Студенческая группа»
- 4. Разработка мобильного приложения для интернет-магазина
- 5. Разработка мобильного приложения для книжного магазина
- 6. Разработка мобильного приложения для мебельного магазина
- 7. Разработка мобильного приложения для агентства недвижимости
- 8. Разработка мобильного приложения для парикмахерской
- 9. Разработка мобильного приложения для кредитной организации
- 10. Разработка мобильного приложения для управляющей компании ЖКХ
- 11. Разработка мобильного приложения для автосалона
- 12. Разработка мобильного приложения для автомастерской
- 13. Разработка мобильного приложения для компании, занимающейся ИТаутсорсингом
- 14. Разработка мобильного приложения для службы поддержки
- 15. Разработка мобильного приложения для компании по оказанию бытовых услуг
- 16. Разработка мобильного приложения для социального работника
- 17. Разработка мобильного приложения для сервисного центра
- 18. Разработка мобильного приложения «Прогноз погоды»
- 19. Разработка мобильного приложения «Курсы валют»
- 20. Разработка мобильного приложения «Котировки на бирже»
- 21. Разработка мобильного приложения для библиотеки
- 22. Разработка мобильного приложения «Органайзер»
- 23. Разработка мобильного приложения для автовокзала
- 24. Разработка мобильного приложения для заказа товаров в сети Интернет
- 25. Разработка мобильного приложения для учета личных расходов

### **КОНТРОЛЬНЫЕ ВОПРОСЫ ДЛЯ САМОСТОЯТЕЛЬНОЙ РАБОТЫ**

- 1. Каково устройство платформы Android?
- 2. Что представляет собой Android SDK?
- 3. Назовите основные средства разработки под Android.
- 4. Перечислите достоинства и недостатки эмуляторов Android.
- 5. Выясните объем продаж мобильных устройств с ОС Android.
- 6. Какая версия платформы наиболее популярна в настоящее время?
- 7. Перечислите основные виды Android-приложений.
- 8. Перечислите четыре различных типа компонентов.
- 9. Опишите иерархию классов Android SDK.
- 10. Опишите иерархию компонентов, определяющая компоновку интерфейса пользователя.
- 11. Опишите механизм передачи намерений.
- 12. Опишите жизненный цикл активности.
- 13. Опишите жизненный цикл сервиса.
- 14. Как осуществляется доступ к хранилищу данных?
- 15. Опишите назначение и функции приемников широковещательных сообщений.

16. Где хранится информация, используемая системой для запуска и выполнения приложения?

- 17. Опишите состав этой информации.
- 18. Где хранятся ресурсы приложения? Что это такое, и как ими управлять?
- 19. Опишите основные категории элементов управления.

20. Опишите основные принципы дизайна приложений и рекомендации по дизайну. Опиши-те основные способы организации многооконных приложений.

- 21. Перечислите виды диалоговых окон и дайте им краткую характеристику.
- 22. Уведомление. Что это такое и каков его состав?
- 23. Какие есть способы переключения между активностями?
- 24. Как осуществить многооконность с помощью перелистывания?

## **КОНТРОЛЬНЫЕ ЗАДАНИЯ ДЛЯ САМОСТОЯТЕЛЬНОЙ РАБОТЫ**

**Задание 1.** Скачать Android SDK + Eclipse (Eclipse ADT Bundle) [http://developer.android.com/sdk/index.html,](http://developer.android.com/sdk/index.html) а также последню версию java (JDK) <http://www.oracle.com/technetwork/java/index-jsp-138363.html>(или просто набрать в yandex "JDK" и пройти по ссылке на oracle.com). Установить всё это. Создать новый проект, зайти в Android SDK и скачать какую-нибудь версию Android SDK (например, lollipop - 5.0.1), выделив все инструменты для работы с ней; сконфигурировать эмулятор (желательно эмулировать своё собственное мобильное устройство, включая версию анд-роид на нём в качестве Target SDK). Изменить TextView с надписью "Hello world" на ка-кую-нибудь другую надпись по желанию. Запустить проект на эмуляторе и убедиться, что всё работает.

**Задание 2.** Создать новый проект, написать программу, которая выводит в элемент TextView надпись, введённую пользователем в текстовом поле EditText после нажатия на кнопку Button. Помимо этого в Activity должен быть TextView с ФИО студента и группой. Запустить на эмуляторе и убедиться, что всё работает.

**Задание 3.** Создать приложение, которое состоит из нескольких activities. Первое activity содержит элемент TextView с названием или номером activity, текстовое поле EditText для ввода какой-то информации, кнопку Button с названием "Next" или "Перейти на 2 activity/экран/окно" или просто "2". Помимо этого в 1 activity должен быть TextView с ФИО студента и группой. После нажатия на эту кнопку происходит переход на второе activity, где содержится TextView с названием или номером activity, TextView с надписью что-то вроде "В первом окне вы напечатали:" и под ним - ещё один TextView с содержимым EditText с первого activity, и, разумеется, кнопка " 1" или "Вернуться на 1 экран" или "Вернуться к вводу текста", нажав на которую пользователь может перейти обратно к 1 activity. Запустить на эмуляторе и убедиться, что всё работает.

**Задание 4.** В новом проекте написать приложение, работающее с разными тема-ми/стилями. Сначала создать свой стиль и применить его к какому-нибудь интерфейс-ному элементу, затем - свою тему, которая применяется ко всем интерфейсным элемен-там. Приложение при этом должно выглядеть нестандартно. запустить на эмуляторе и убедиться, что всё работает. При возникновении ошибок открыть лог (CatLog) внизу, найти первую красную надпись и породить свою тему от той, которая требуется в этом красном сообщении.

**Задание 5.** Создать пользовательский (свой) список. Например, получить доступ в при-ложении к контактам (Permissions-закладка в AndroidManifest.xml) и скопировать кон-такты телефона в свой список, который отобразить после запуска приложения. Или соз-дать свой список в виде твиттера (картинка+текст), элементы которого просто статиче-ски задать в массиве (как и картинки).

**Задание 6.** Создать приложение, содержащее анимированные интерфейсные элементы (например, увеличивающиеся при клике на них кнопки, вращающиеся TextView и т.д.).

**Задание 7.** Создать приложение, отображающее после запуска карты Google или какие-нибудь другие карты.

**Задание 8.** Создать собственный виджет с настройками. Например, виджет, который открывает какой-то сайт (по лекции), адрес которого можно поменять в настройках.

**Задание 9.** Создать приложение, использующее опциональное меню (меню настроек) и контекстное меню для какого-нибудь интерфейсного элемента. Естественно, выбор пунктов меню должен что-то менять в интерфейсных элементах или их отображении! Например, очистить поле ввода через контекстное меню, или отобразить невидимые ин-терфейсные элементы через установку галок в опциональном меню.

**Задание 10.** Создать приложение, отображающее после некоторых действий (нажатия на кнопку, например, или проверки корректности ввода текста в EditText) диалоговое окно, свидетельствующее об ошибке/информирующее/предупреждающее пользователя о чём-то. **Задание 11.** Создать приложение, помещающее по нажатию на кнопку какое-то сообщение со звуком в панель уведомлений/статус-панель на эмуляторе.

**Задание 12.** Создать приложение, по нажатию кнопки в котором проигрывается какой-то звук.

**Задание 13.** Создать приложение, при запуске которого проигрывается какое-то видео.

**Задание 14.** Создать приложение, при запуске которого активируется фотокамера теле фона, производится снимок, и этот снимок помещается в ImageView интерфейса прило-жения.

**Задание 15.** Создать приложение, работающее с SharedPreferences и сохраняющее настройки, а также работающее с БД SQLite - заполняющее БД по нажатию кнопки 1 с по мощью EditText, и выводящее все записи этой БД в какой-нибудь интерфейсный элемент ниже с помощью кнопки 2 (в виде списка, datagrid или просто правильно настроенного TextView).

## **ВОПРОСЫ К ЗАЧЕТУ**

1. Понятие мобильного устройства. Классификация мобильных устройств.

2. Особенности и проблемы, связанные с разработкой приложений для мобильных устройств

- 3. Мобильные операционные системы.
- 4. Архитектура Android.
- 5. Особенности языка Java.
- 6. Структура Android-приложения.
- 7. Особенности различных версий Android.
- 8. Инструменты разработки приложений для Android.
- 9. Особенности разработки пользовательского интерфейса для модильных устройств.
- 10. Понятие компоновки. Типы компоновок в Android.

11. Понятие виджета. Обзор базовых виджетов. Обработка событий. Виджеты списки и привязка данных.

- 12. Текстовые поля. Полосы прокрутки. Виджеты для отображения графики.
- 13. Кнопки и флажки.
- 14. Индикаторы, слайдеры и компоненты для отображения времени.
- 15. Всплывающие уведомления. Создание собственных всплывающих уведомлений.
- 16. Диалоги. Создание диалоговых окон.
- 17. Меню
- 18. Компонент Activity.
- 19. Объекты Intent. Обмен данными между Activity.
- 20. Компонент Service. Создание службы. Вызов системной службы.
- 21. Компонент Broadcast Receiver. Передача и прослушивание событий. Отсле-живание системных событий.
- 22. Компонент Content Provider.
- 23. Управление БД из приложения.
- 24. Файловый ввод-вывод.
- 25. Пользовательские настройки.
- 26. Ресурсы, используемые в Android-приложениях.
- 27. Активы.
- 28. Стили и темы.
- 29. Локализация приложений.
- 30. Работа с графикой и анимацией.
- 31. Работа с системными компонентами и сетевыми сервисами Android.
- 32. Получение информации о телефоне.
- 33. Обработка телефонных вызовов.
- 34. Работа с SMS.
- 35. Мобильный интернет.
- 36. Средства геолокации.
- 37. Работа с оборудованием мобильного устройства.

## 7. **УЧЕБНО-МЕТОДИЧЕСКОЕ И ИНФОРМАЦИОННОЕ ОБЕСПЕЧЕНИЕ ДИСЦПЛИНЫ**

а) основная литература

1.Бельтов А.Г., Жуков И.Ю., Михайлов Д.М., Стариковский А.В. Технологии мобильной связи: услуги и сервисы. М.: Инфра-М., 2013 206 с. Режим доступа: [http://znanium .com/catalog.php?bookinfo=371449](http://znanium.com/catalog.php?bookinfo=371449)

2.Соколова В.В. Разработка мобильных приложений. Томск.: Томский политехнический университет. 2014. -176 с. Режим доступа[: http://www.iprbookshop.ru/34706.html](http://www.iprbookshop.ru/34706.html)

3.Изучаем программирование для iPAD [Электронный ресурс] / Кирби Тэрнер, Том Харрингтон ; Пер. с англ. Слинкин А.А. - М. : ДМК Пресс, 2013. <http://www.studentlibrary.ru/book/>ISBN9785940748441.html

4.Сильвен Р. Android NDK. Разработка приложений под Android на С/С++. М.: ДМК Пресс. 2012. - 496 с. Режим доступа: <http://www.studentlibrary.ru/> book/ISBN9785940746577.html

### б) дополнительная литература

1.Голощапов, Алексей Леонидович. Google Android. Системные компоненты и сетевые коммуникации / А. Л. Голощапов .— Санкт-Петербург : БХВ-Петербург, 2012, 370 c.

2. Голощапов, Алексей Леонидович. Google Android. Создание приложений для смартфонов и планшетных ПК : [наиболее полное руководство] / А. Л. Голощапов .— 2-е изд., перераб. и доп. — Санкт-Петербург : БХВ-Петербург, — 2014. -923 c.

3. Фаронов В.В. Delphi. Программирование наязыке высокого уровня: учебник для вузов по направлению «Информатика и вычислительная техника» / В.В.Фаронов. - Санкт-Петербург, 2010.- ISBN 978-5-8046-0008-3.

в) периодические издания:

1. Журнал «Мобильные телекоммуникации», 2011-2015.

### г) Интернет-ресурсы:

1. ru.wikipedia.org.

- 2. intuit.ru
- 3 window.edu.ru
- 4 developer.android.com

### **8.МАТЕРИАЛЬНО-ТЕХНИЧЕСКОЕ ОБЕСПЕЧЕНИЕ ДИСЦИПЛИНЫ**

Практические занятия проводятся в аудитории, обеспеченной мультимедийной аппаратурой, позволяющей использовать различные варианты демонстрации изучаемого материала.

Студенты имеют возможность доступа к локальной сети кафедра и сети университета.

Рабочая программа дисциплины составлена в соответствии с требованиями ФГОС ВО по направлению **«Прикладная информатика»** 

Рабочую программу составил:

к.ф.-м.н., доцент А.В.Шутов

Рецензент Генеральный директор и поставки с поставки с СА. Уланов

Программа рассмотрена и одобрена на заседании кафедры УИТЭС

Протокол № от от года

Заведующий кафедрой А.Б.Градусов

Рабочая программа рассмотрена и одобрена на заседании учебно-методической комиссии направления **«Прикладная информатика»** 

Протокол № от года

Председатель комиссии А.Б.Градусов

## ЛИСТ ПЕРЕУТВЕРЖДЕНИЯ РАБОЧЕЙ ПРОГРАММЫ ДИСЦИПЛИНЫ (МОДУЛЯ)

Рабочая программа одобрена на 2016 /14 Рабочая программа одобрена на 2016 // У учебный год<br>Протокол заседания кафедры № 22 /0т 31 08./6 года Заведующий кафедрой Рабочая программа одобрена на 2014/18 учебный год Протокол заседания кафедры № 1 от 19. 2012 года Заведующий кафедрой Рабочая программа одобрена на 2018/19 учебный год<br>Протокол заседания кафедры № 1 от 14. . 18 года Заведующий кафедрой